### SECTION: \_\_

Submit the .m file at the end of the time allocated, on canvas under link for Practice Exam1.

### RETURN COVER SHEET BEFORE LEAVING. To expedite grading, circle your best estimate: 90+ or not?

\*If you don't like the story, make up your own but do the work expected regardless.  $\odot$ 

A circular target of known radius  $(R)$  is in sight, at a known  $x_{center}$ and  $y_{center}$  location. Though it has functioning issues, your laser gun has 2 known settings  $(k_1 \text{ and } k_2)$ . Determine what laser settings to use to still make it through the target!

# (5pts) Engineering Process - Step1:

\*Note that all these values should be able to be changed easily in the code.

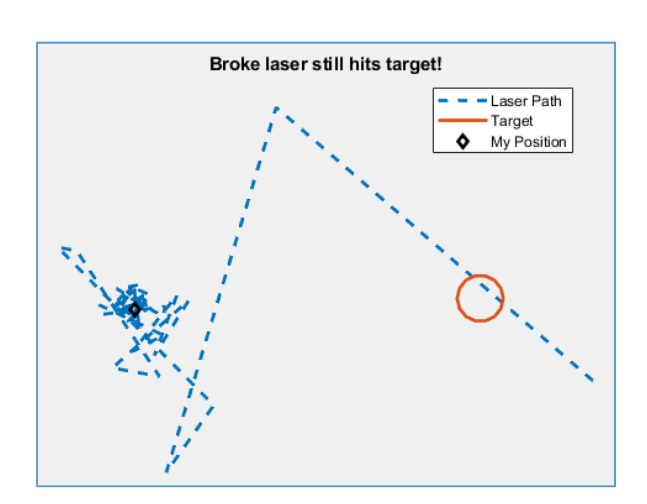

Step2: not applicable.

Step3: To plot the target, plot y vs. x with the following parametric equations:  $\theta$  being angles set from 0 to 360°.

$$
x(\theta) = R * \cos(\theta) + x_{center}
$$
  

$$
y(\theta) = R * \sin(\theta) + y_{center}
$$

To plot the laser, plot y vs. x with the following parametric equations:  $\beta$  being angles set from 0 to 80 radians, with 55 data-points. \*feel free to separate these equations in pieces if more comfortable!

$$
x(\beta) = k_1 * \sin\left(\frac{\pi}{k_2}\beta^2\right) * \left(\frac{1}{\pi\beta} - \frac{3}{\pi^3\beta^5}\right)
$$

$$
y(\beta) = k_1 * \cos\left(\frac{\pi}{k_2}\beta^2\right) * \left(\frac{1}{\pi\beta} - \frac{3}{\pi^3\beta^5}\right)
$$

Step4: no assumptions would simplify any of these equations! Step5 and 6: not applicable.

Steps7a and b must be in the script, as done in class (filename up to you). Step 7c) is not applicable here as the result is visual. The figure of your code must overall match the figure shown: use line types and colors of your choice. Your location at (0,0) is simply done using the diamond marker but must be the last to plot to show up above the laser. To place the legend in the best location, the fourth argument must be the string 'location', and the fifth argument must be the string 'best'. Assume the axis to be set to equal.

Test/Fill in the table below by re-using your code: (No units on these)

| $\overline{ }$<br>$\lambda$ center | <sup>y</sup> center | Radius | n.   | ΓL                                  |
|------------------------------------|---------------------|--------|------|-------------------------------------|
| 300                                | 10<br>⊥∪            | 20     | 2000 |                                     |
| -30                                | 10<br>-<br>τn       |        | 200  | (hints: a negative, with 1 decimal) |

Overall heads up: some data is in radians, other in degrees. Be careful.

The rubric and extra credit is on the back page. Use it as a check list before submitting.

Name:

#### **Extra Credit 1**

No need to show me the code:

$$
\lim\nolimits_{x\to 3}\tfrac{x^2-9}{x-3}.
$$

Title 2pts Proper axis command 4pts

Proper legend, with correct location 6pts

Table filled in 5pts

Leeway in grading and the second section of the second section in the second section in the second section in the second section in the second section in the second section in the second section in the second section in th

Determine:

# **Extra Credit 2**

Estimate how many years MATLAB took to be coded and first come out.

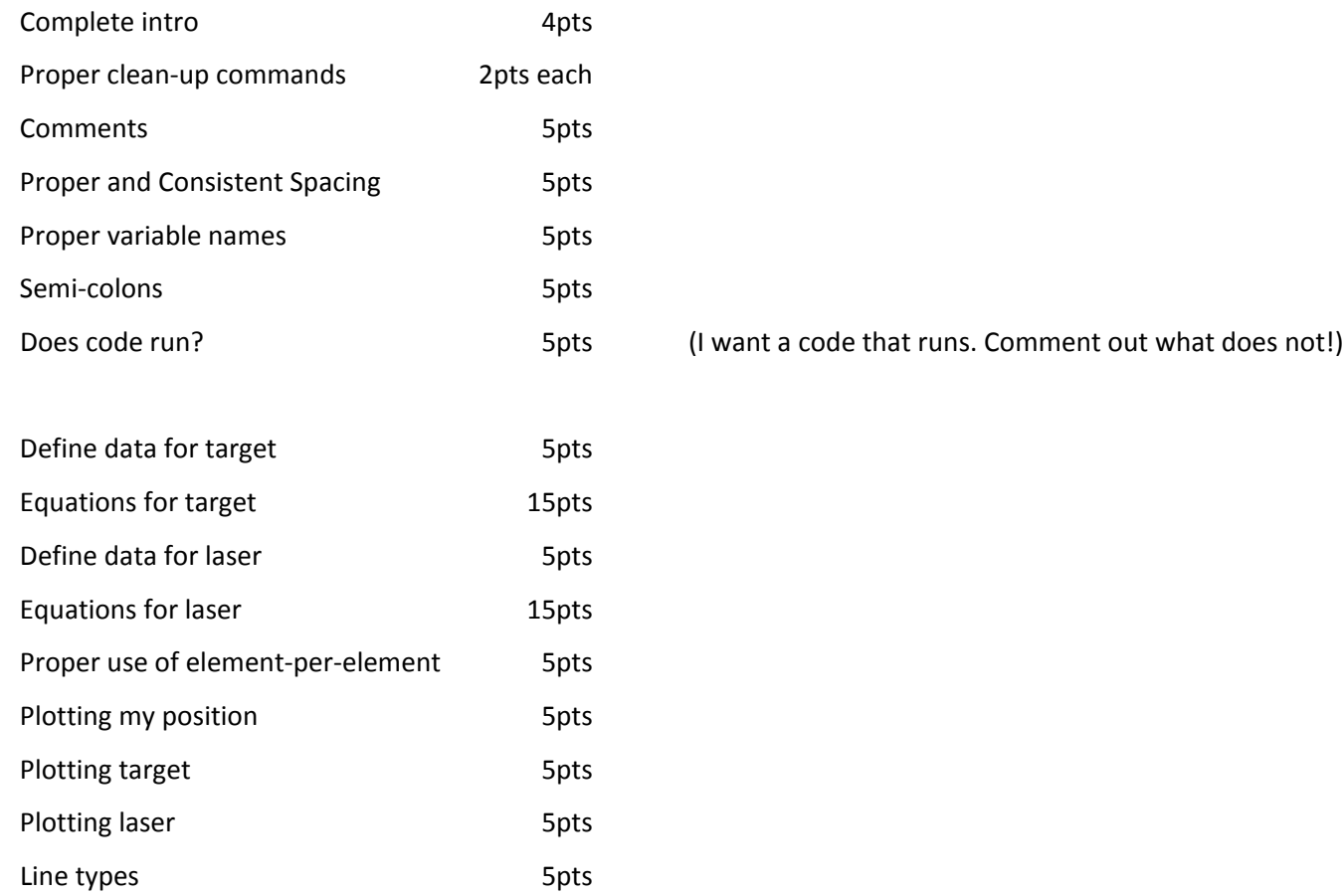